# **envole-themes - Anomalie #8920**

# **Wordpress header.php**

16/09/2014 17:07 - Vincent Febvre

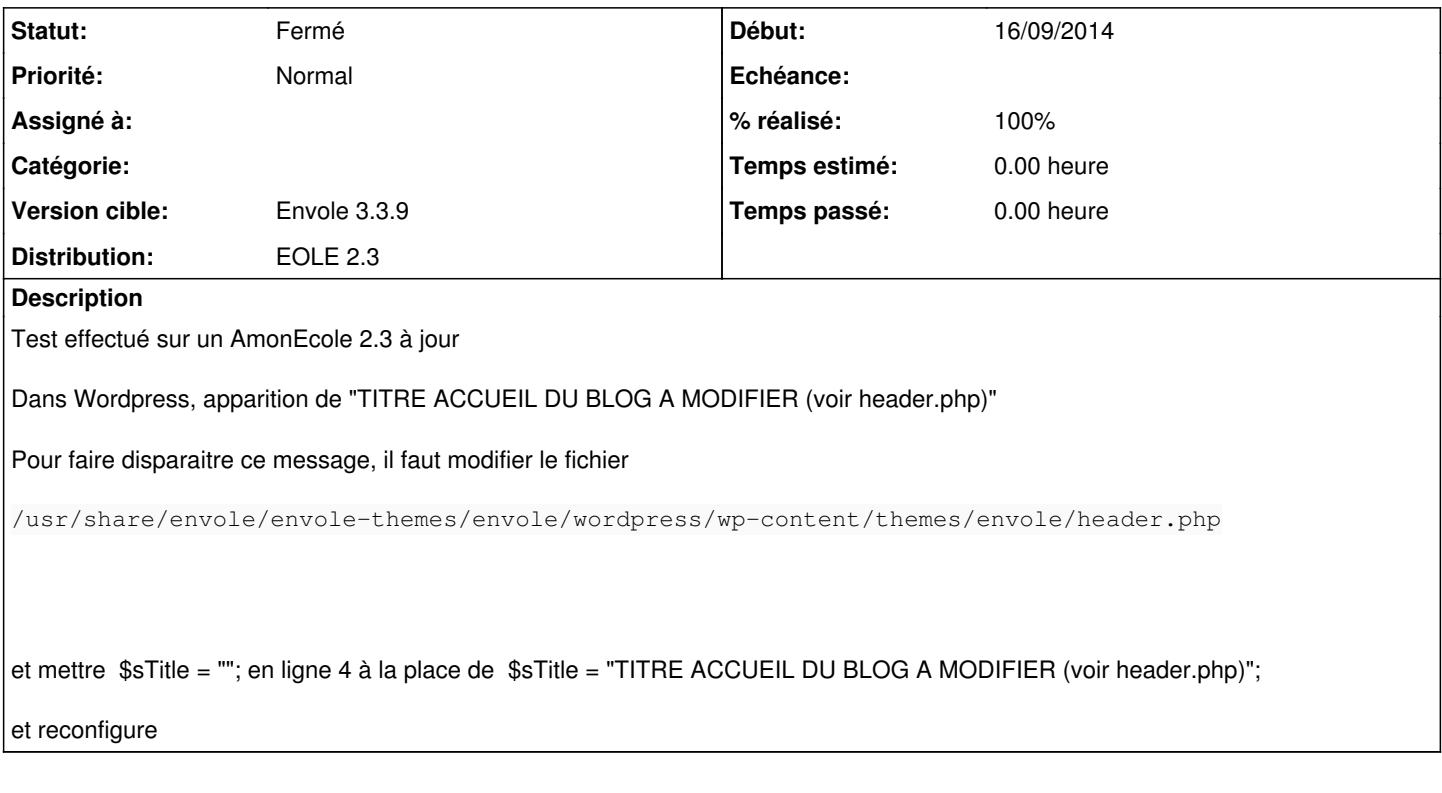

#### **Révisions associées**

## **Révision 97cb66af - 23/09/2014 15:57 - Arnaud Fornerot**

suppression du message d'entete (fixes #8920)

## **Historique**

### **#1 - 23/09/2014 15:59 - Arnaud FORNEROT**

*- Version cible mis à Envole 3.3.9*

#### **#2 - 23/09/2014 16:00 - Anonyme**

- *Statut changé de Nouveau à Résolu*
- *% réalisé changé de 0 à 100*

Appliqué par commit [97cb66afdb5314e4b72e6bcb86fd349c4fb26e93](https://dev-eole.ac-dijon.fr/projects/envole-themes/repository/revisions/97cb66afdb5314e4b72e6bcb86fd349c4fb26e93).

### **#3 - 28/10/2014 14:23 - Arnaud FORNEROT**

*- Statut changé de Résolu à Fermé*